# CS-184: Computer Graphics

Lecture #20: Motion Capture

Prof. James O'Brien University of California, Berkeley

V2005-F20-1.0

## Today

• Motion Capture

## Motion Capture

- Record motion from physical objects
- Use motion to animate virtual objects

#### Simplified Pipeline:

Setup

**Process** 

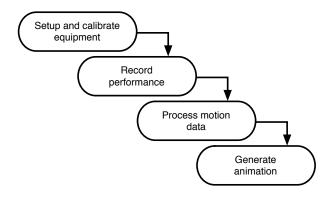

#### **Basic Pipeline**

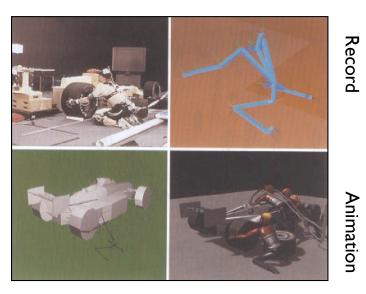

From Rose, et al., 1998

,

#### What types of objects?

- Human, whole body
- Portions of body
- Facial animation
- Animals
- Puppets
- Other objects

4

## Capture Equipment

- Passive Optical
  - Reflective markers
  - IR (typically) illumination
  - Special cameras
    - $\circ$  Fast, high res., filters
  - Triangulate for positions

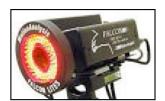

Images from Motion Analysis

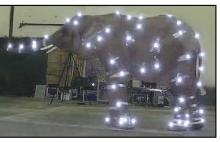

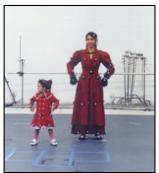

#### Capture Equipment

#### Passive Optical Advantages

- Accurate
- May use many markers
- No cables
- High frequency
- Disadvantages
  - Requires lots of processing
  - Expensive systems
  - Occlusions
  - Marker swap
  - Lighting / camera limitations

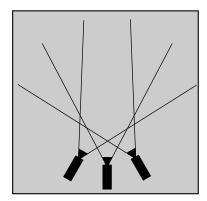

7

#### Capture Equipment

- Active Optical
  - Similar to passive but uses LEDs
  - Blink IDs, no marker swap
  - Number of markers trades off w/ frame rate

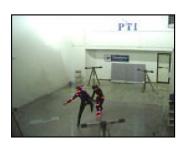

Phoenix Technology

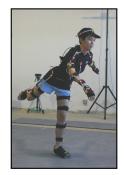

Phase Space

#### Capture Equipment

- Magnetic Trackers
  - Transmitter emits field
  - Trackers sense field
  - Trackers report position and orientation

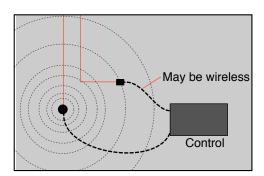

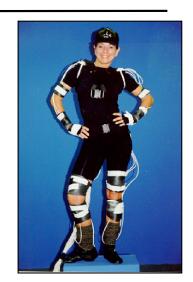

9

#### Capture Equipment

- Electromagnetic Advantages
  - 6 DOF data
  - No occlusions
  - Less post processing
  - Cheaper than optical
- Disadvantages
  - Cables
  - Problems with metal objects
  - Low(er) frequency
  - Limited range
  - Limited number of trackers

## Capture Equipment

#### • Electromechanical

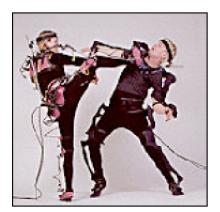

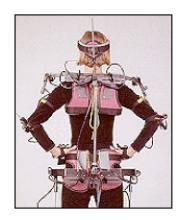

Analogus

11

## Capture Equipment

Puppets

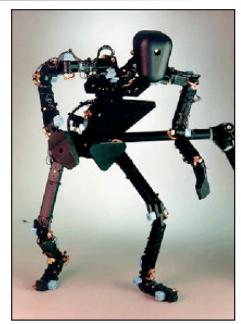

Digital Image Design

#### Performance Capture

- Many studios regard Motion Capture as evil
  - Synonymous with low quality motion
  - No directive / creative control
  - Cheap
- o Performance Capture is different
  - Use mocap device as an expressive input device
  - Similar to digital music and MIDI keyboards

13

#### Manipulating Motion Data

- Basic tasks
  - Adjusting
  - Blending
  - Transitioning
  - Retargeting
- Building graphs

#### Nature of Motion Data

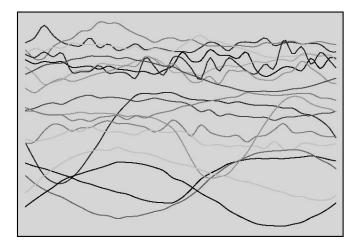

Witkin and Popovic, 1995

Subset of motion curves from captured walking motion.

15

## Adjusting

 $\circ$  IK on single frames will not work

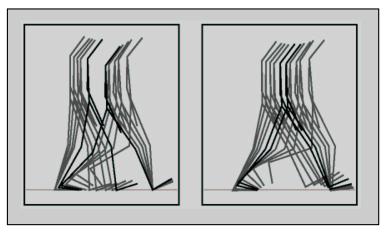

Gleicher, SIGGRAPH 98

## Adjusting

Define desired motion function in parts

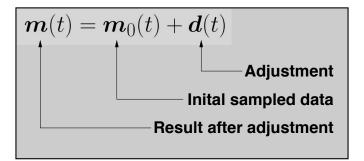

17

#### Adjusting

- Select adjustment function from "some nice space"
  - Example C2 B-splines
- Spread modification over reasonable period of time
  - $\circ$  User selects support radius

## Adjusting

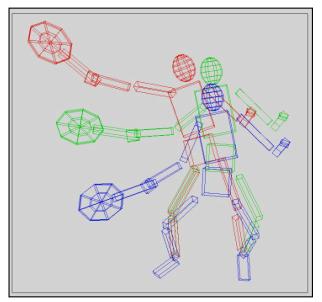

IK uses control points of the B-spline now

Example:
position racket
fix right foot
fix left toes
balance

Witkin and Popovic SIGGRAPH 95

19

## Adjusting

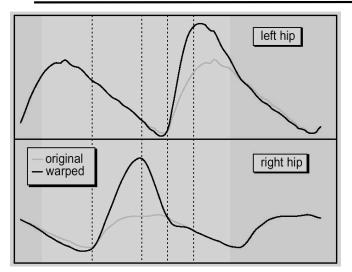

Witkin and Popovic SIGGRAPH 95

What if adjustment periods overlap?

#### **Blending**

 Given two motions make a motion that combines qualities of both

$$\boldsymbol{m}_{\alpha}(t) = \alpha \boldsymbol{m}_{a}(t) + (1 - \alpha) \boldsymbol{m}_{b}(t)$$

- Assume same DOFs
- Assume same parameter mappings

21

#### **Blending**

• Consider blending slow-walk and fast-walk

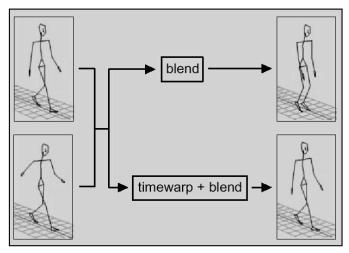

Bruderlin and Williams, SIGGRAPH 95

## **Blending**

 Define timewarp functions to align features in motion

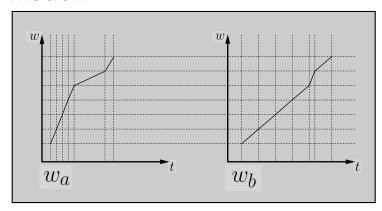

Normalized time is w

23

## **Blending**

• Blend in normalized time

$$\boldsymbol{m}_{\alpha}(w) = \alpha \boldsymbol{m}_{a}(w_{a}) + (1-\alpha)\boldsymbol{m}_{b}(w_{b})$$

• Blend playback rate

$$\frac{\mathrm{d}t}{\mathrm{d}w} = \alpha \frac{\mathrm{d}t}{\mathrm{d}w_a} + (1 - \alpha)\alpha \frac{\mathrm{d}t}{\mathrm{d}w_b}$$

## **Blending**

 Blending may still break features in original motions

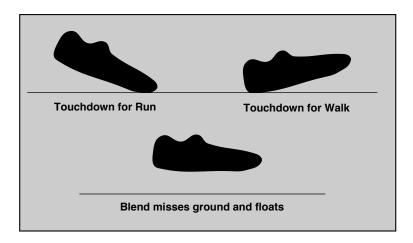

25

#### **Blending**

- Add explicit constrains to key points
  - Enforce with IK over time

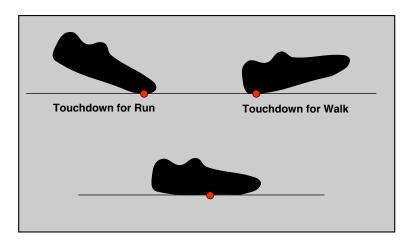

#### Blending / Adjustment

- Short edits will tend to look acceptable
- Longer ones will often exhibit problems
- Optimize to improve blends / adjustments
  - Add quality metric on adjustment
  - Minimize accelerations / torques
  - Explicit smoothness constraints
  - Other criteria...

2

#### Multivariate Blending

Extend blending to multivariate interpolation

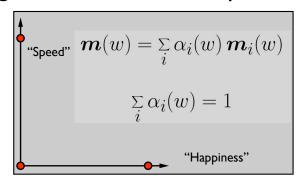

## Multivariate Blending

Extend blending to multivariate interpolation

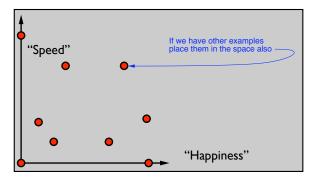

Use standard scattered-data interpolation methods

29

#### **Transitions**

• Transition from one motion to another

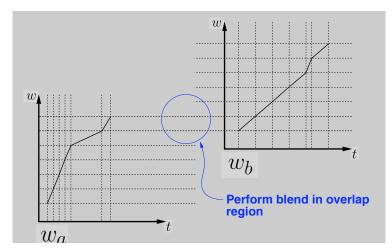

## Cyclification

- Special case of transitioning
- Both motions are the same
- Need to modify beginning and end of a motion simultaneously

31

#### Transition Graphs

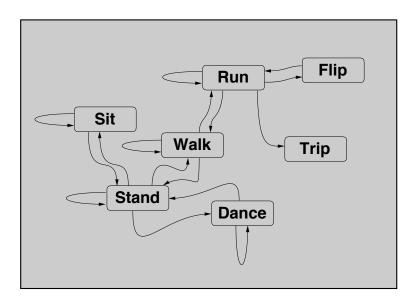

#### Retargeting

Adapt motion from one character to another

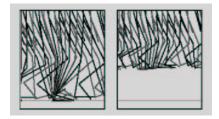

From Gleicher, SIGGRAPH 1998

33

#### Suggested Reading

- Fourier principles for emotion-based human figure animation, Unuma, Anjyo, and Takeuchi, SIGGRAPH 95
- Motion signal processing, Bruderlin and Williams, SIGGRAPH 95
- Motion warping, Witkin and Popovic, SIGGRAPH 95
- Efficient generation of motion transitions using spacetime constrains, Rose et al., SIGGRAPH 96
- Retargeting motion to new characters, Gleicher, SIGGRAPH 98
- Verbs and adverbs: Multidimensional motion interpolation, Rose, Cohen, and Bodenheimer, IEEE: Computer Graphics and Applications, v. 18, no. 5, 1998